## compilare le parti evidenziate

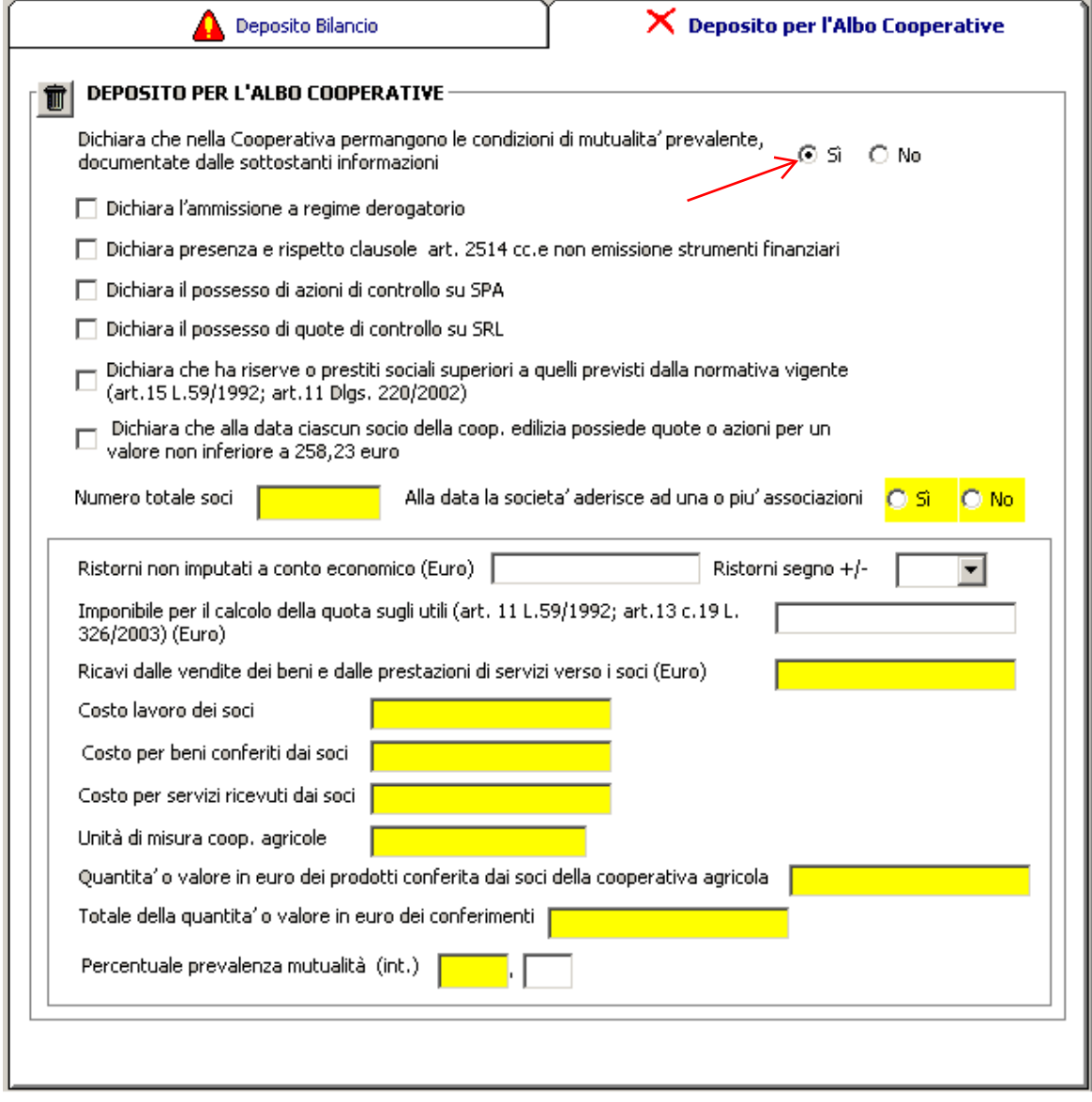